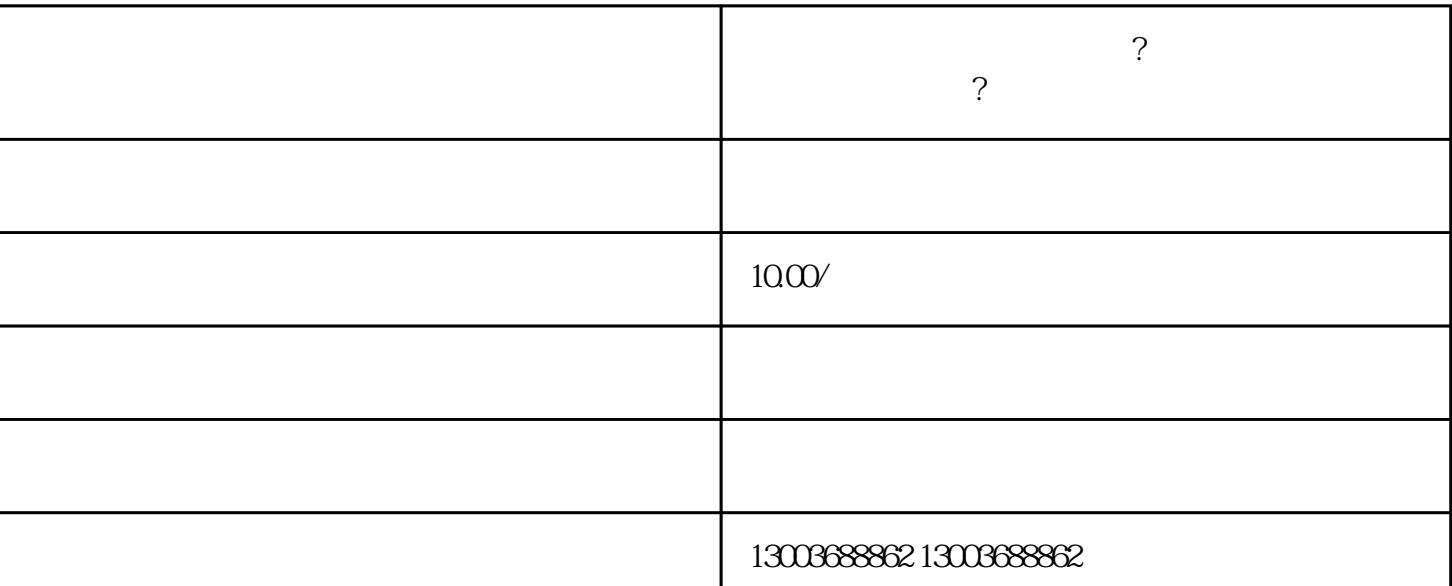

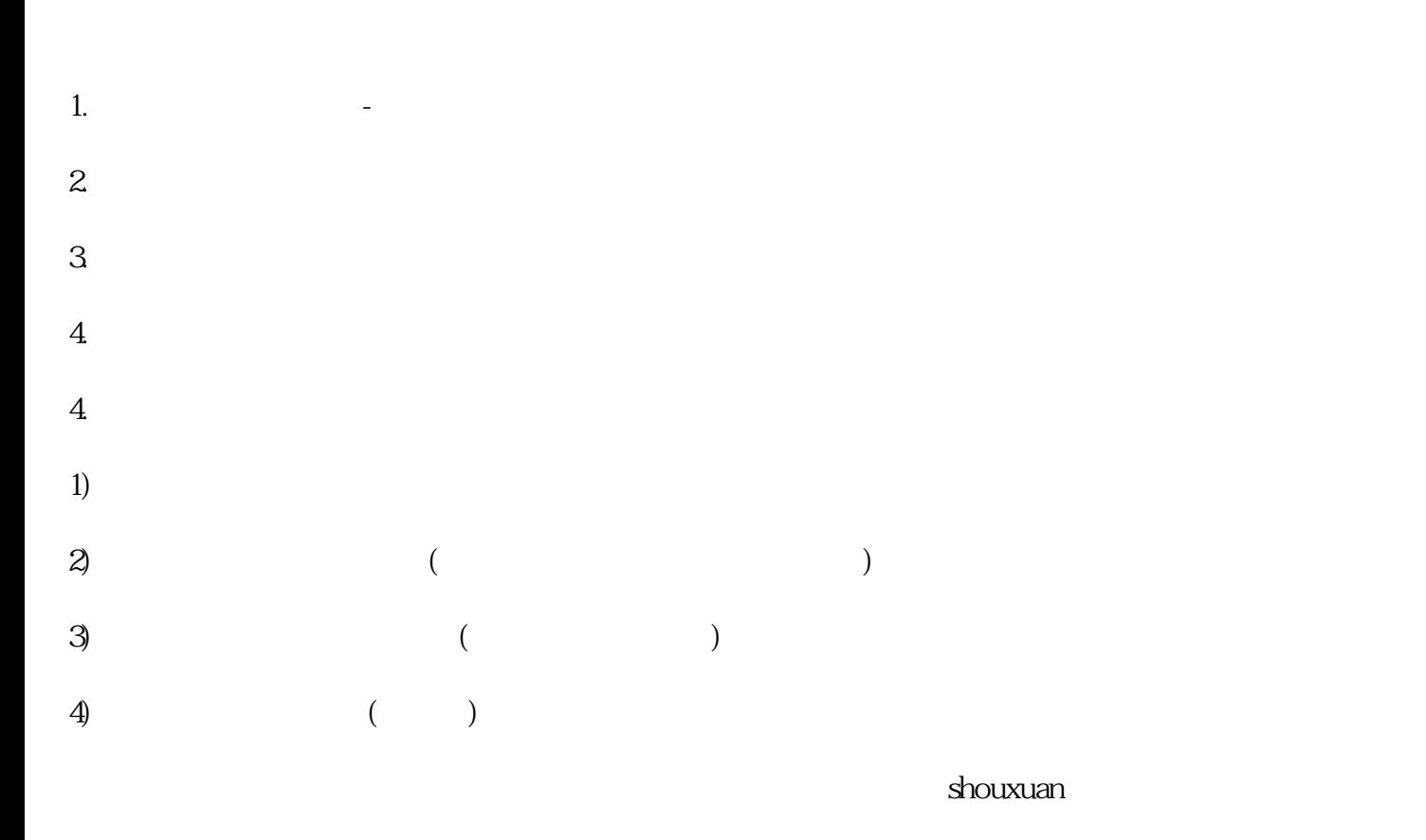

## douyinguanfang

 $\frac{1}{2}$   $\frac{1}{2}$   $\frac{1}{2}$ 

## douyinguanfang and the set of the S

 $\alpha$  , and  $\alpha$  is the set of  $\alpha$  $\ddots$   $\ddots$   $\ddots$ 

人間的是:<br>在我的时候,在我的时候的是,我的时候就是我的时候,我的时候就是我的时候,我的时候就是我的时候,我的时候就是我的时候,我的时候就是我的时候。

 $\alpha$  , and  $\alpha$  is the set of  $\alpha$  $\hspace{0.1cm} \raisebox{0.6ex}{\scriptsize{*}}$  .  $\hspace{0.1cm} \raisebox{0.6ex}{\scriptsize{*}}}$  . Excel

 $\mu$  and  $\mu$ 

 $\frac{1}{2}$   $\frac{1}{2}$   $\frac{1}{2}$ 

 $\,$  Excel  $\,$ 

子,我们的手法,但是我们的手法,但是我们的手法,但是我们的手法,但是我们的手法,但是我们的手法,但是我们的手法,是我们的手法,是我们的手法,是我们的手法,是我们

excel excel excel excel excel excel excel excel excel excel excel excel excel excel excel excel excel excel excel